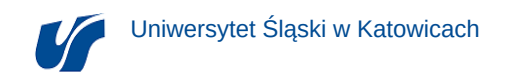

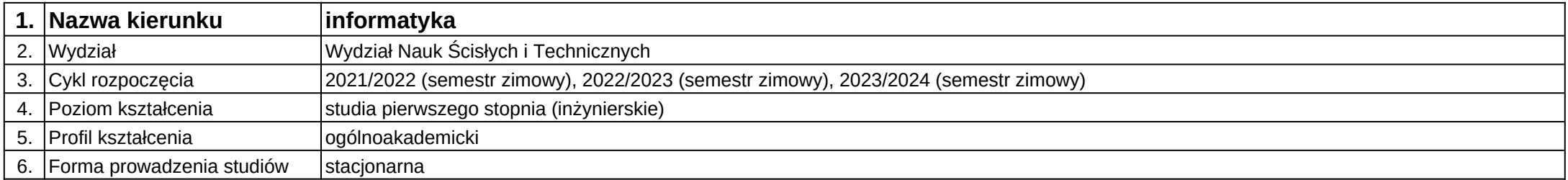

## **Moduł kształcenia:** Programowanie aplikacji internetowych

**Kod modułu:** 08-IO1S-13-PAI

## **1. Liczba punktów ECTS:** 3

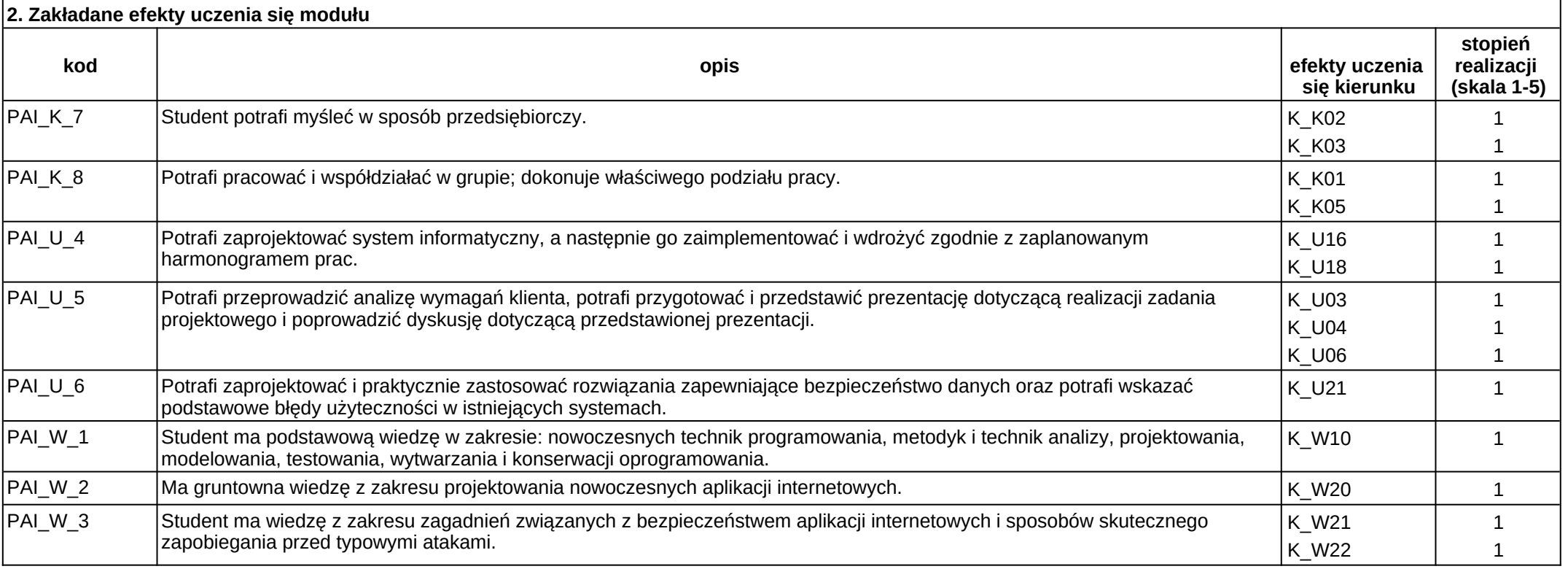

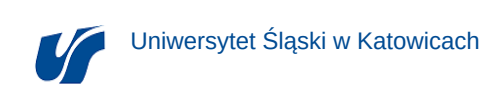

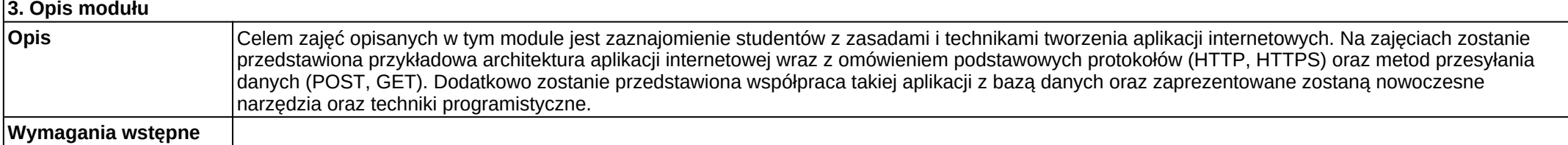

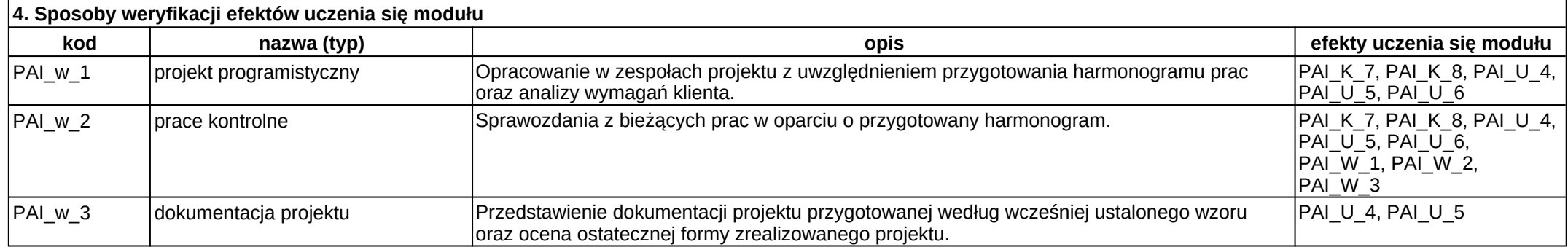

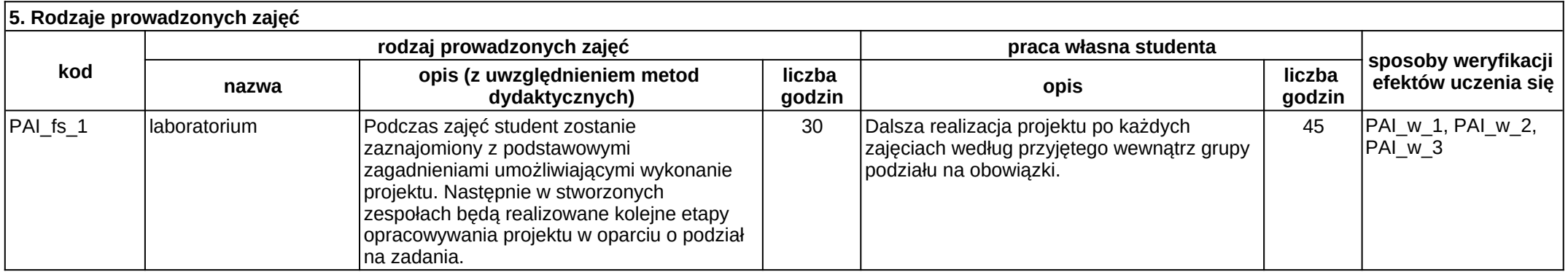